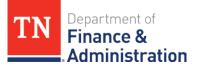

In this <u>How To</u> we are going to show how to utilize the advance search features. Follow these steps:

Please discuss with your agency coordinator how your department assigns and completes fiscal note forms.

1. From the Bill Details page click the **Fiscal Note Support Forms** button

## 2. Click Add New Fiscal Note Support Form button

| ill Details          | Explain This Page                                                                                         | HB0001 Fiscal Note Support Forms                                                                         |
|----------------------|----------------------------------------------------------------------------------------------------|----------------------------------------------------------------------------------------------------|
| HB0001*/SB0001       | * - AN ACT to amend Tennessee Code Annotated, Title 4, Chapter 49 and Title 49,<br>Amendments Assignments | There are currently no fiscal note support forms for the selected bill. Add New Fiscal Note Support Form |
| The constant         |                                                                                                    |                                                                                                    |
| House Action History | Senate Action History                                                                                     |                                                                                                    |
|                      | Senate Action History Location Action History (most recent first)                                         |                                                                                                    |

## **3.** The Fiscal Note Form is a Smart Form please select the appropriate fields under Fiscal Note Impact

| HB0001 Fiscal Note Support                                                                                                    |                                  | Users can multi-select fields                       |
|----------------------------------------------------------------------------------------------------|----------------------------------|-----------------------------------------------------|
|                                                                                                    |                                  | off:                                                |
| General Information                                                                                                    |                                  | o State                                             |
| * Bill Number                                                                                                    | HB0001                           |                                                     |
| (e.g. 580001, HA0001, or other description)                                                                                                    |                                  | o Local                                             |
| * Bill or Amendment Type                                                                                                    | Original Bill                    | o Federal Impact.                                   |
| Subject States States and                                                                                                    | <ul> <li>Amendment(s)</li> </ul> | <ul> <li>Additional fields will appear.</li> </ul>  |
| * Prepared By                                                                                                    |                                  | - Additional fields will appeal.                    |
| replacedy                                                                                                    |                                  |                                                     |
| * E-mail Address                                                                                                    |                                  | <ul> <li>If an error occurs with the for</li> </ul> |
|                                                                                                    |                                  | message will appear by the Sa                       |
| * Phone Number                                                                                                    | ( ) -                            | 0 11 1                                              |
| FISCAL IMPACT SUMMARY                                                                                                    |                                  | Changes button.                                     |
| <ul> <li>Not Significant</li> </ul>                                                                                                    |                                  |                                                     |
| State Impact                                                                                                    |                                  | <ul> <li>After all information is comp</li> </ul>   |
| Local Impact                                                                                                    |                                  | · · · · · · · · · · · · · · · · · · ·               |
| Federal Impact     Other Final Impact                                                                                                    |                                  | click the Save Changes butto                        |
| Other Fiscal Impact     IMPACT SUMMARY, ASSUMPTIONS, AND DATA                                                                                                    |                                  |                                                     |
| IMPACT SUMMARY, ASSUMPTIONS, AND DATA<br>Detail the fiscal impact(s) this legislation has on your department including<br>all assumptions, data, and calculations used to estimate the department's |                                  |                                                     |

**Disclaimer:** Providing information does not guarantee the information will be included in the official fiscal note or fiscal memorandum. Any information provided is considered public information and may be shared by the Fiscal Review Committee staff upon request after the issuance of the fiscal note or fiscal memorandum.

If you have any questions, please email <u>TN.Track@tn.gov</u> TN Bill Track Link: <u>https://apps.tn.gov/tntrack/</u>